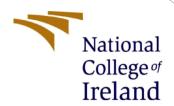

# Configuration Manual

MSc Research Project MSc in Cyber Security

Trecy Soumya Charles

Student ID: x21143650

School of Computing

National College of Ireland

Supervisor: Mr. Michael Pantridge

### **National College of Ireland**

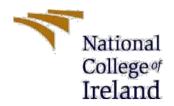

### **MSc Project Submission Sheet**

### **School of Computing**

Student ID: X21143650

**Programme:** MSc in Cyber Security **Year:** 2022-23

Module: MSc Research Project

**Supervisor:** Mr. Michael Pantridge

**Submission Due** 15.12.2022

Date:

Proficient User Authentication based

on Dynamic keystroke using **Project Title:** 

Machine Learning

Word Count:492 Page Count:9

I hereby certify that the information contained in this (my submission) is information pertaining to research I conducted for this project. All information other than my own contribution will be fully referenced and listed in the relevant bibliography section at the rear of the project.

ALL internet material must be referenced in the bibliography section. Students are required to use the Referencing Standard specified in the report template. To use other author's written or electronic work is illegal (plagiarism) and may result in disciplinary action.

Signature: Trecy Soumya Charles

Date: 15.12.2022

### PLEASE READ THE FOLLOWING INSTRUCTIONS AND CHECKLIST

| Attach a completed copy of this sheet to each project (including multiple  |  |
|----------------------------------------------------------------------------|--|
| copies)                                                                    |  |
| Attach a Moodle submission receipt of the online project                   |  |
| <b>submission,</b> to each project (including multiple copies).            |  |
| You must ensure that you retain a HARD COPY of the project, both           |  |
| for your own reference and in case a project is lost or mislaid. It is not |  |
| sufficient to keep a copy on computer.                                     |  |

Assignments that are submitted to the Programme Coordinator Office must be placed into the assignment box located outside the office.

| Office Use Only                  |  |
|----------------------------------|--|
| Signature:                       |  |
| Date:                            |  |
| Penalty Applied (if applicable): |  |

## **Configuration Manual**

Trecy Soumya Charles Student ID: x21143650

### 1 Introduction

The setup manual is crucial for providing details on all the gear, software, and processes required to carry out this project. The research project uses machine learning methods to study the dynamics of keystrokes and heavily consults the setup guide. This manual contains the standard setup and requires equipment for performing this operation.

## 2. Hardware Requirements

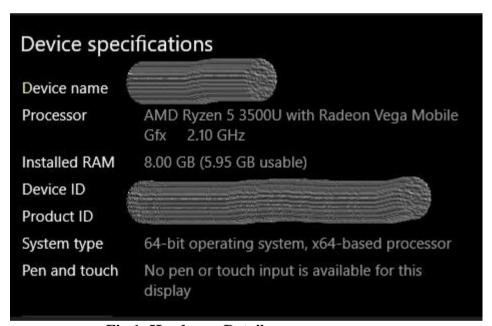

Fig 1: Hardware Details

## 3. Software Requirements

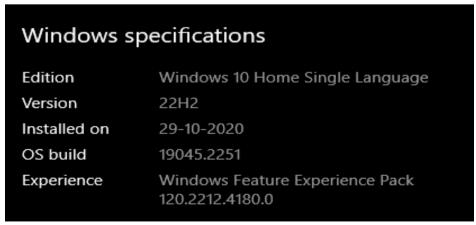

Fig 2: Software details

Any operating system that supports the Python IDE (Google Collaboratory) is advised. One of the simpler operating systems to comprehend and set up is Windows.

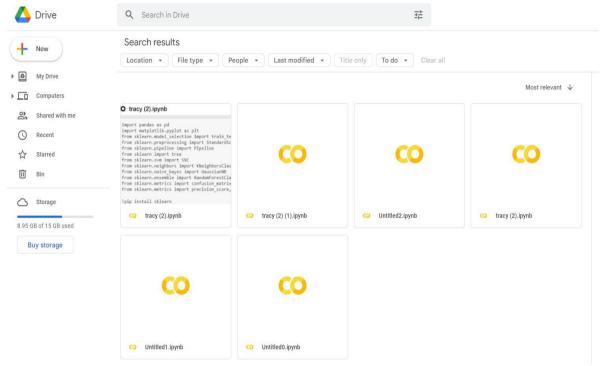

Fig 3: Google Collab UI

### 4. Library Packages

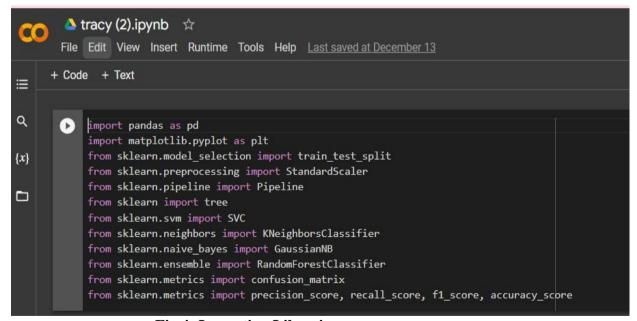

Fig 4: Importing Libraries

Above are the libraries imported to employ the functions available in it to build the implementation.

[3] from google.colab import files
uploaded = files.upload()

Choose Files DSL-Strong...ordData.csv

• DSL-StrongPasswordData.csv(text/csv) - 4669935 bytes, last modified: 12/10/2022 - 100% done
Saving DSL-StrongPasswordData.csv to DSL-StrongPasswordData.csv

Fig 5: uploading the dataset

upload the dataset which is in the .CSV file for the evaluation.

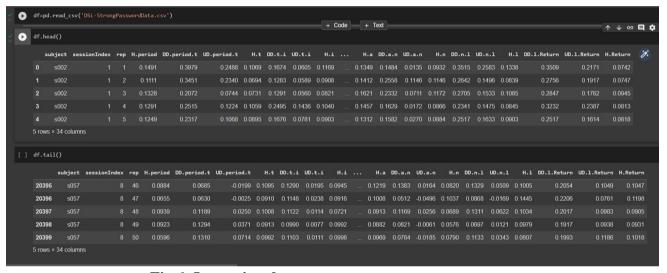

Fig 6: Importing dataset

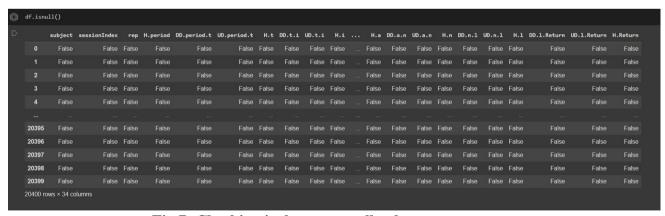

Fig 7: Checking is there any null value

Fig 8: Unique values in Dataset

```
[17] import time
    start = time.time()

    dt_model = tree.DecisionTreeClassifier()
    dt_model.fit(X_train, y_train)

    end = time.time()
    time = end - start
    Final_Time = time/60
    print("time taken:", Final_Time, "minutes")
    print("time taken:", end - start)

    time taken: 0.015067009131113689 minutes
    time taken: 0.9040205478668213

[18] dt_model_pred=dt_model.predict(X_test)
```

Fig 9: decision tree model training

```
[19] print("Precision Score: ", precision_score(y_test, dt_model_pred,pos_label='positive', average='micro'))
    print("Recall Score: ", recall_score(y_test, dt_model_pred,pos_label='positive', average='micro'))
    print("F1 Score: ", f1_score(y_test, dt_model_pred,pos_label='positive', average='micro'))
    print("Accuracy Score: ", accuracy_score(y_test, dt_model_pred))

Precision Score: 0.708407605466429

Recall Score: 0.708407605466429

F1 Score: 0.708407605466429

Accuracy Score: 0.708407605466429
```

Fig 10: Model accuracy summary

```
svc_model = SVC( kernel='linear', gamma= 1)
svc_model.fit(X_train, y_train)

SVC(gamma=1, kernel='linear')

[]

svc_model_pred=svc_model.predict(X_test)
```

Fig 11: SVC model training

```
print("Precision Score : ", precision_score(y_test, svc_model_pred,pos_label='positive', average='micro'))
print("Recall Score : ", recall_score(y_test, svc_model_pred,pos_label='positive', average='micro'))
print("F1 Score : ", f1_score(y_test, svc_model_pred,pos_label='positive', average='micro'))
print("Accuracy Score : ", accuracy_score(y_test, svc_model_pred))

Precision Score : 0.8609625668449198
Recall Score : 0.8609625668449198
F1 Score : 0.8609625668449198
Accuracy Score : 0.8609625668449198
/usr/local/lib/python3.8/dist-packages/sklearn/metrics/_classification.py:1370: UserWarning: Note that pos_l warnings.warn(
/usr/local/lib/python3.8/dist-packages/sklearn/metrics/_classification.py:1370: UserWarning: Note that pos_l warnings.warn(
/usr/local/lib/python3.8/dist-packages/sklearn/metrics/_classification.py:1370: UserWarning: Note that pos_l warnings.warn(
```

Fig 12: SVC Model accuracy summary

```
[ ] knn_model = KNeighborsClassifier(n_neighbors=3)

[ ] knn_model.fit(X_train, y_train)

KNeighborsClassifier(n_neighbors=3)

[ ] knn_model_pred=knn_model.predict(X_test)
```

Fig 13: KNeighbors model training

```
[ ] print("Precision Score : ", precision_score(y_test, knn_model_pred,pos_label='positive', average='micro'))
    print("Recall Score : ", recall_score(y_test, knn_model_pred,pos_label='positive', average='micro'))
    print("F1 Score : ", f1_score(y_test, knn_model_pred,pos_label='positive', average='micro'))
    print("Accuracy Score : ", accuracy_score(y_test, knn_model_pred))

Precision Score : 0.8481877599524659
    Recall Score : 0.8481877599524659
    F1 Score : 0.8481877599524659
    Accuracy Score : 0.8481877599524659
    /usr/local/lib/python3.8/dist-packages/sklearn/metrics/_classification.py:1370: UserWarning: Note that pos_lawarnings.warn(
    /usr/local/lib/python3.8/dist-packages/sklearn/metrics/_classification.py:1370: UserWarning: Note that pos_lawarnings.warn(
    /usr/local/lib/python3.8/dist-packages/sklearn/metrics/_classification.py:1370: UserWarning: Note that pos_lawarnings.warn(
```

Fig 14 Model accuracy summary

```
[ ] gnb_model = GaussianNB()

[ ] gnb_model.fit(X_train, y_train)

GaussianNB()

[ ] gnb_model_pred=gnb_model.predict(X_test)
```

Fig 15: Gaussian Model training

```
Precision Score : 0.6685977421271538

Recall Score : 0.6685977421271538

F1 Score : 0.6685977421271538

Accuracy Score : 0.6685977421271538

/usr/local/lib/python3.8/dist-packages/sklearn/mwwarnings.warn(
/usr/local/lib/python3.8/dist-packages/sklearn/mwwarnings.warn(
/usr/local/lib/python3.8/dist-packages/sklearn/mwwarnings.warn(
```

Fig 16: Model Accuracy summary

```
[ ] rf_model = RandomForestClassifier(max_depth=15, random_state=0)
[ ] rf_model.fit(X_train, y_train)
RandomForestClassifier(max_depth=15, random_state=0)
[ ] rf_model_pred=rf_model.predict(X_test)
```

Fig 17: Random Forest Classifier

```
print("Precision Score : ", precision_score(y_test, rf_model_pred,pos_label='positive', average='micro'))
print("Recall Score : ", recall_score(y_test, rf_model_pred,pos_label='positive', average='micro'))
print("F1 Score : ", f1_score(y_test, rf_model_pred,pos_label='positive', average='micro'))
print("Accuracy Score : ", accuracy_score(y_test, rf_model_pred))

Precision Score : 0.9224598930481284
Recall Score : 0.9224598930481284
F1 Score : 0.9224598930481284
Accuracy Score : 0.9224598930481284
```

Fig 18: Model Accuracy summary